# Escuela Superior Politécnica del Litoral

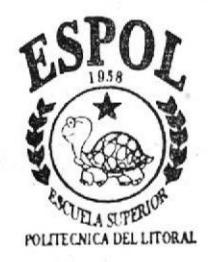

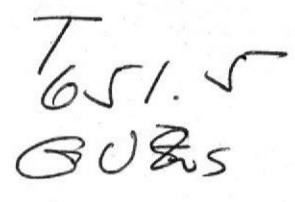

Programa de Tecnología en Computación

# Proyecto de Graduación Previo a la obtención del Título de: **Asistente Ejecutivo en Sistemas** de Información

## TEMA:

Sistema de Control de Tareas

**MANUAL DE SISTEMA** 

### **AUTORES:**

Miriam Gusque Lara Gina Vega Monserrate Cecilia Benalcazar Chaca Virginia Vera Vélez

# DIRECTOR:

**Lcdo. Carlos Corral** 

Año

1998

#### AGRADECIMIENTO

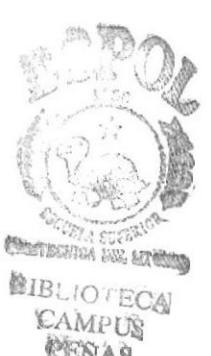

Agradecemos primeramente a Dios, nuestro Creador, quien con su bendición nos ha guiado en la vida.

A todos nuestros maestros, que con su saber nos instruyeron, transmitiéndonos sus conocimientos y experiencias, haciendo de nosotros personas aptas para enfrentarnos a la vida profesional.

Al Lic. Carlos Corral Director de nuestro Proyecto de Graduación y al señor Héctor Mendoza colaborador del mismo, quienes nos han guiado y asesorado para la culminación de este Proyecto.

A nuestros padres, quienes han estado en todo momento junto a nosotras.

Y a nuestras compañeras y amigas que siempre nos brindaron el apoyo necesario para poder culminar nuestro más anhelado deseo.

#### **DEDICATORIA**

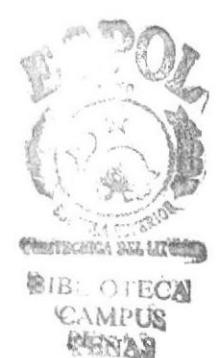

Con cariño y respeto por su amor, confianza, guía y apoyo dedicamos este Proyecto de Graduación a nuestros padres, que son lo más sublime que tenemos en la vida. Ellos con sus sabios consejos y esfuerzos nos han conducido por el camino del bien y nos han enrumbado por el sendero del éxito y el progreso.

## **MIEMBROS DEL TRIBUNAL CALIFICADOR**

#### MASTER ALEXANDRA PALADINES DE PONCE COORDINADORA GENERAL

#### ANL. JORGE LOMBEIDA CHAVEZ COORD!NADOR ACADEMICO

#### ING. DINO CASTILLO LUCIO DIRECTOR DE PROYECTOS DE GRADUACION

LIC. CARLOS CORRAL SANCHEZ PROFESOR TOPICO DE GRADUACION

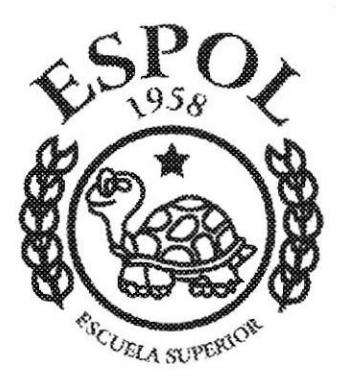

## **DECLARACION EXPRESA**

"La responsabilidad por los hechos y doctrinas expuestas en este Manual del Proyecto de Graduación, nos corresponden exclusivamente; y el patrimonio intelectual del mismo a la ESCUELA SUPERIOR POLITECNICA DEL LITORAL".

(Reglamento de Exámenes y Titulos Profesionales de la E.S.P.O.L.)

**MIRIAM GUSQUE LARA** 

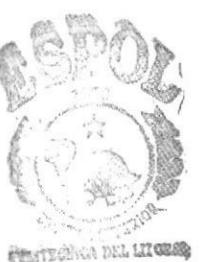

**GINA VEGA MONSERRATE** 

**BIB CLECA** C. Mi US PENAS

#### **CECILIA BENALCAZAR CHACA**

**VIRGINIA VERA VELEZ** 

# CONTENIDO

# Páginas

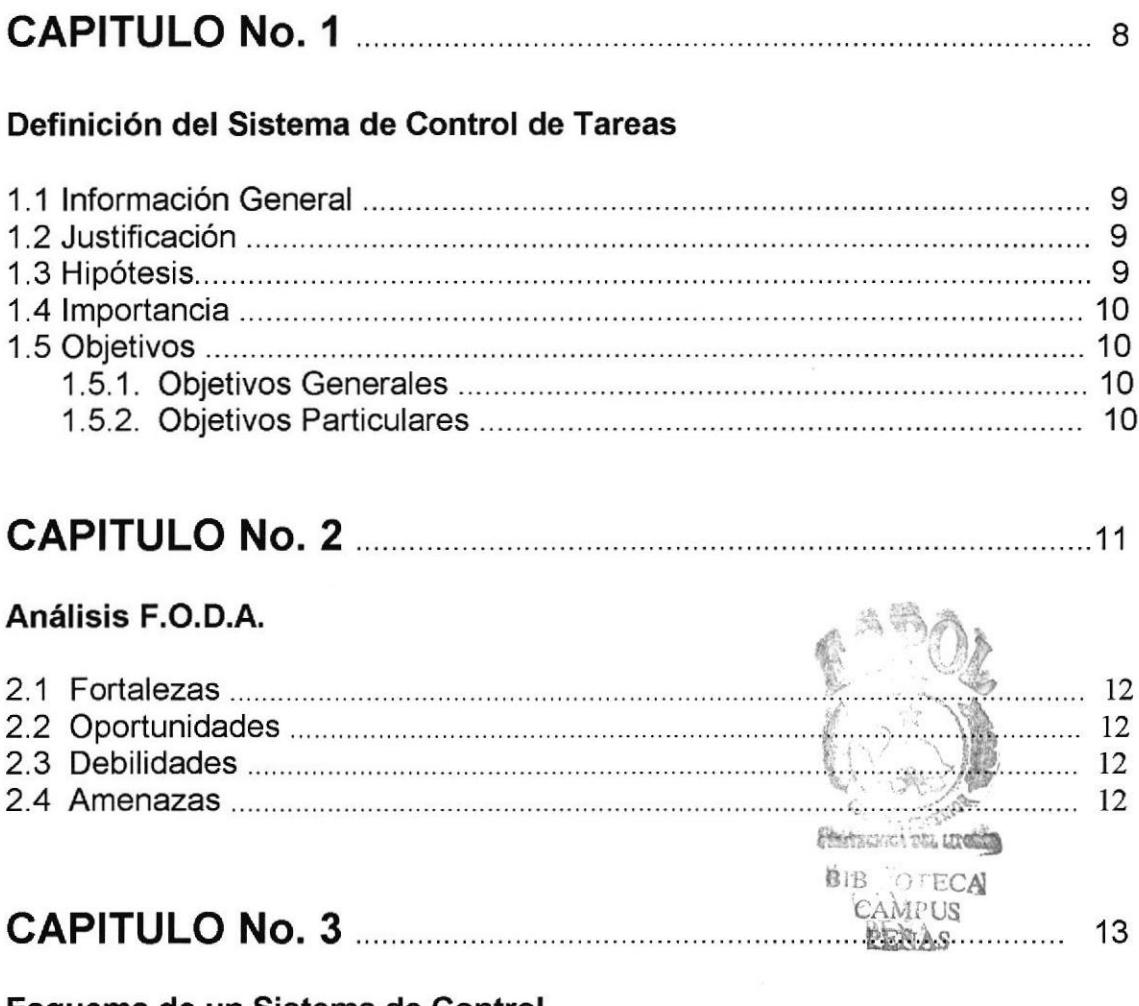

#### Esquema de un Sistema de Control

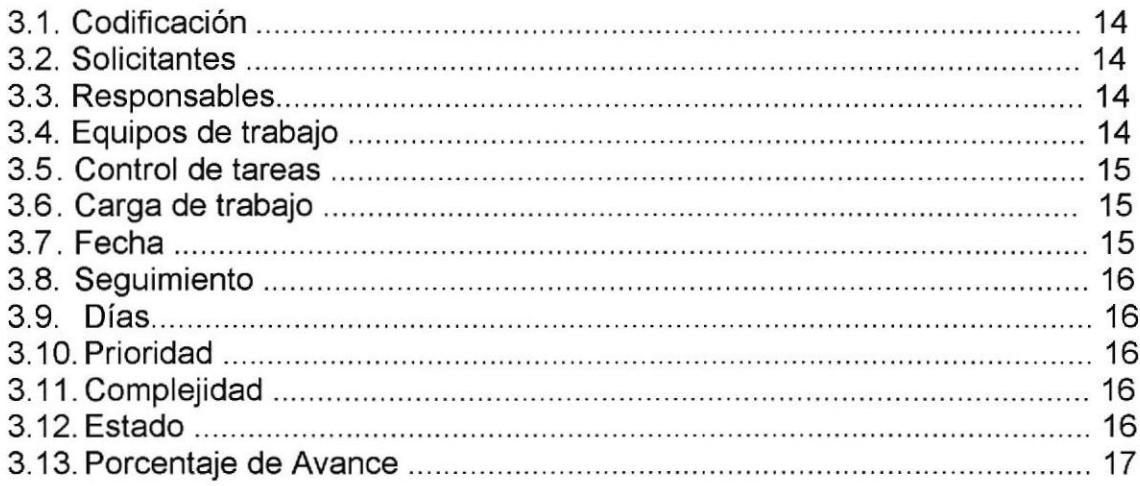

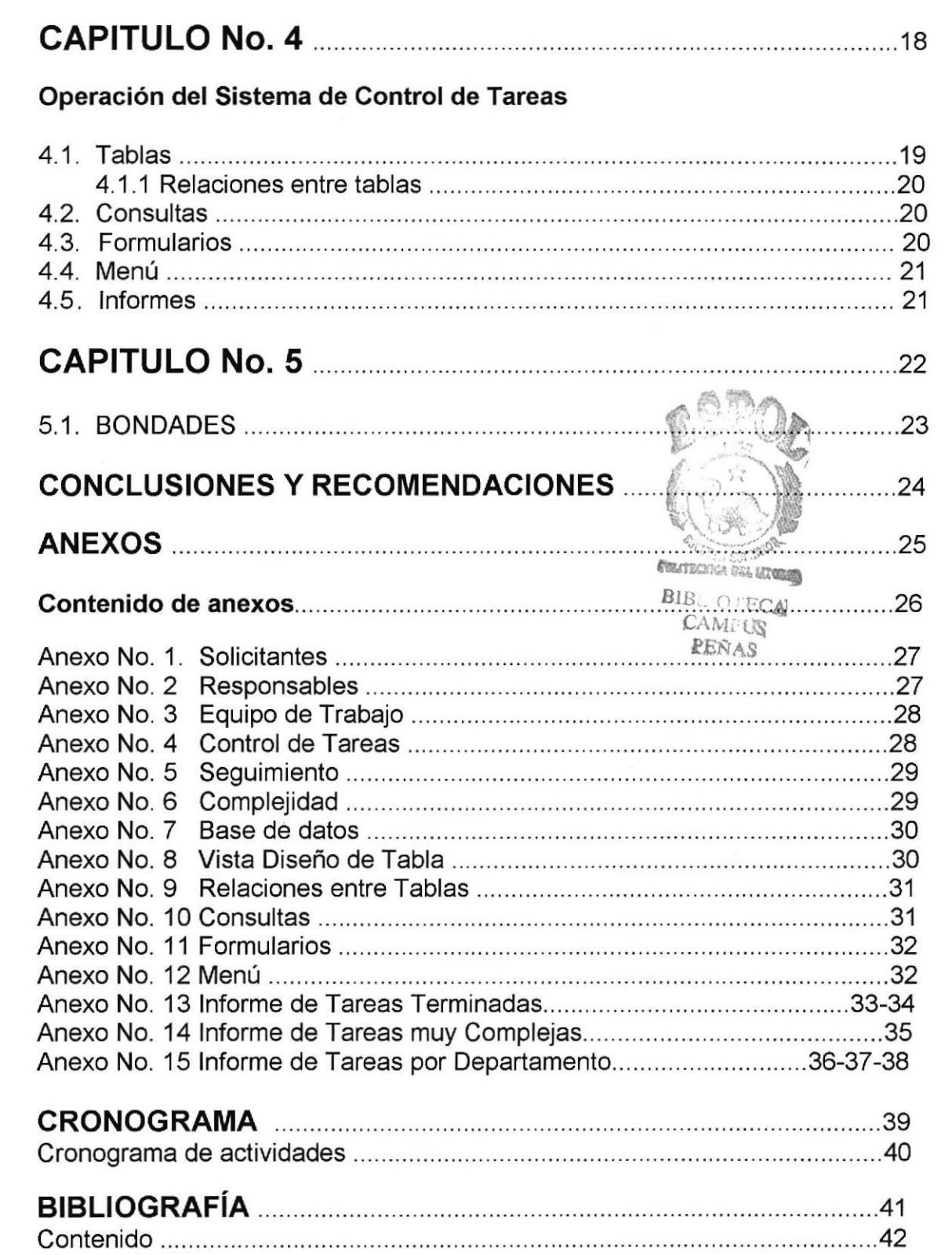

# CAPITULO **No. 1**

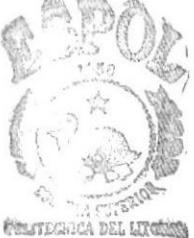

**BIBL'OFECA CAMPUS** PEÑAS

# SISTEMA DE GONTROL DE TAREAS

## DEFINICION DEL SISTEMA DE CONTROL DE TAREAS

#### ,1,1. INFORMACION GENERAL

Las técnicas y los sistemas de control son fundamentalmente efectivas para los procedimientos de la oficina, cal¡dad del producto y todo lo demás, sin importar donde se encuentre ni lo que controle.

El sistema que se va a desarrollar es el Control de Tareas, el mismo que nos permitirá llevar un registro completo de todas las actividades que se desarrollan en una empresa, hacer un seguimiento constante del avance de las mismas y organizar la forma en como llevarlas.

Dicho sistema nos dará una ventaja competitiva sobre el resto de las empresas, dado que nos permitirá:

- \* Distribuir el personal as¡gnado por tarea
- \* Controlar tareas asignadás a un departamento ¡:
- \* Tener registrados todas las tareas realizadas para futuras referenci
- \* Realizar consultas y reportes
- \* Seguimiento de una tarea específica
- \* Conocer las tareas que pasan de la fecha estimada de término FREAT ECHICA DEL LIZONIO

#### 1.2. JUSTIFICACION

Con este trabajo de investigación queremos destacar la importancia del Control de Tareas, tópico en el que hemos fundamentado nuestro manual, puesto que actualmente existe un campo muy amplio de funciones en nuestro medio profesional, el cual exige el cumplimiento del mismo con eficacia.

De allí nace la necesidad de coordinar, automatizar y optimizar las tareas para que prevalezca en la empresa un servicio con calidad total; y con este factor importante, ayudar al mejor desarrollo de nuestro país.

#### I.3. HIPOTESIS

La competitividad en nuestro medio alcanza un alto porcentale, por lo que las empresas deberán mejorar la estructura funcional de su personal, para que asi su entorno se vuelva más exigente y sofisticado,

BIB<sub>U</sub>O ECA C.\MPUS PEÑAS

#### I.4. IMPORTANCIA

El sistema de control de tareas es de gran importancia y ayuda dentro de una organización, dado que nos permitirá llevar un control de trabajo, pues se registrarán todas las actividades realizadas, el tiempo estipulado, la persona que va a desarrollar la tarea, entre otras.

Es un programa especial creado de acuerdo a las necesidades de cada empresa, que será de gran ayuda para efectos de trabajos, tareas <sup>o</sup> actividades.

Nos ayudará a organizar la asignación de tareas para un mejor desarrollo, excelente trabajo en equipo y una buena imagen de la empresa.

La organización de las tareas nos permitirá optimizar tiempo, dinero y sobre todo, va a dar mucha facilidad para obtener la información necesaria y oportuna en el instante que se necesite.

#### 1.5. OBJETIVOS

#### 1.5.1. OBJETIVOS GENERALES

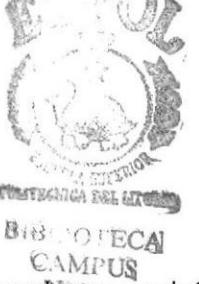

- Demostrar la importancia de este sistema en las funciones existentes dentro de una empresa para la obtención de excelentes resultados.
- Establecer el desarrollo de la eficiencia mediante este proceso, aplicándolo como una polÍtica de control en las compañías del futuro.

#### 1.5.2. OBJETIVOS PARTICULARES

- ldentificar qué comprende el sistema de control de tareas a
- Establecer normas para un mejor desarrollo de funciones o
- Controlar las asignaciones que se dan a cada departamento y/o persona a
- Mejorar los procesos de estas funciones a
- Conocer el alcance de cada persona y la tarea de trabajo
- Establecer las ventajas que demanda la optimización de las tareas. a

PEÑA§

# GAPITULO No. 2 **gero** CONTEGRICA DEL STUDIO **BIBLIOTECA CAMPU**\$

## ANALISIS F.O.D.A

#### 2.I. FORTALEZAS

- 1) Mantener un control de tareas asignadas a cada uno de los miembros del equipo de trabajo.
- 2) Consultar información mediante varios criterios
- 3) Capacitar al personal en las habilidades que el sistema presenta para que sirva de apoyo a los mismos, en la prestación de un excelente, rápido y eficiente servicio.
- 4) Ayudar a la organización de un equipo de trabajo
- 5) Ayudar a optimizar los procesos de las actividades de acuerdo a sus necesidades

#### 2.2. OPORTUNIDADES

- 1) Ayudar a la calidad de la atención al cliente.
- 2) Promover el Programa a nivel empresarial.

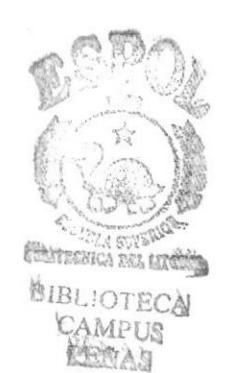

#### 2.3. DEBIL!DADES

- 1) Es un sistema que no está programado
- 2) Los equipos informáticos no tengan la capacidad para desarrollar el programa.

#### 2.4. AMENAZAS

- <sup>1</sup>) Existe en el mercado otro programa que tiene las mismas funciones (MICROSOFT PROJECT)
- 2) No tener el apoyo necesario de los altos mandos para la implementación del programa.

# CAPITULO

**No. 3** 

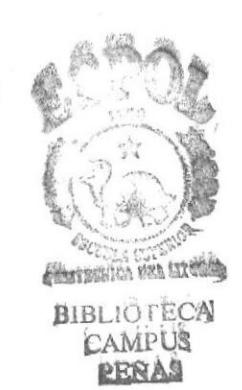

**PROTCOM** 

 $\ddot{\cdot}$ 

 $\overline{\mathcal{L}}$ 

Capítulo 3 Página 13

### ESQUEMA DE UN SISTEMA DE CONTROL

El primer paso lógico en el proceso de control de tareas es la asignación de las tareas. Sin embargo, debido a que estas varían en trabajo y complejidad, y puesto que los administradores por lo general no pueden vigilarlo todo, se fijan formatos especiales para efectuarlo, de acuerdo a las necesidades de cada empresa.

Para el desarrollo de este sistema de control de tareas se tomarán en cuenta a los siguientes:

#### 3.1. CODIFICACION

codificada, sea cual fuere nuestra actividad de trabajo, permitiéndonos Toda consulta será siempre más eficiente y eficaz si se trabaja con información

- $\bullet$   $\;$  Localizar la información con rapidez
- Proporcionar una información masiva al momento
- Ahorrar tiempo
- Optimizar procesos

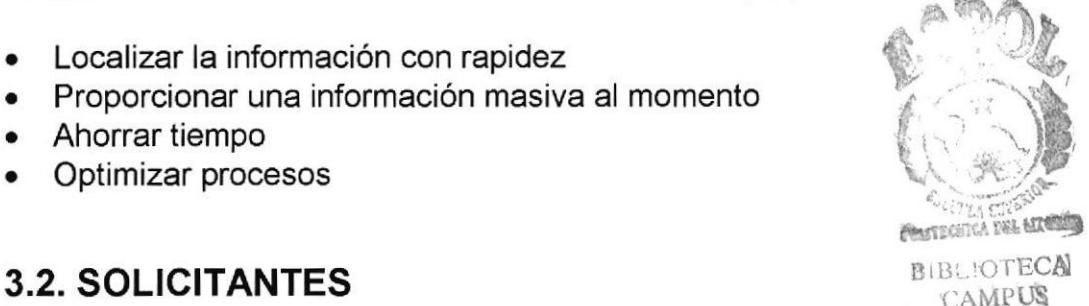

DENAS

Son los jefes de equipo encargados de solicitar y a su vez asignar las tareas a los miembros de los diferentes departamentos o dependencias. AsÍ mismo tienen bajo su responsabilidad llevar un seguimiento del desarrollo de la misma.

#### Ver anexo No. <sup>1</sup>

#### 3.3. RESPONSABLES

Hemos considerado como responsables a los miembros que forman parte de un departamento o equipo de trabajo, las tareas asignadas a ellos serán supervisadas por los solicitantes o jefes de equipo.

#### Ver anexo No. 2

#### 3.4. EQUIPO DE TRABAJO

Nos permitirá visualizar y llevar de una manera organizada mediante un código asignado a los diferentes departamentos o áreas de trabajo que funcionan

dentro de una Empresa, de esta forma un jefe de equipo sabrá a qué dependencia solicitar una tarea.

Consideramos que la productividad de un equipo de trabajo aumenta enormemente con el control de las tareas de cada uno de sus miembros.

#### Ver anexo No. 3

#### 3.5. CONTROL DE TAREAS

Este sistema nos permitirá controlar por medio de registros las tareas asignadas a cada uno de los miembros de los diferentes departamentos de la empresa y a la vez dar un resultado evaluativo de la tarea de cada uno de ellos.

A cada equipo de trabajo se le designará cierta cantidad de tareas según sus capac¡dades, conocimientos y carga de trabajo y el jefe de equipo llevará este control a través de los archivos ya sistematizados, el cual nos dará a conocer si uno de los miembros tiene varias tareas por realizar o por el contrario está por terminarlas.

Al mantener este control se podrá manejar las necesidades de los jefes de los diferentes departamentos o equipos de trabajo, mediante un código asignado automáticamente a la tarea, las cuales pueden ser informes, estadísticas, balances, etc.

#### Ver anexo No. 4

#### 3.6. CARGA DE TRABAJO

Nos facilitará llevar un control equilibrado de las tareas que está realizando cada miembro de un equipo de trabajo, asÍ ninguno estará sobrecargado de trabajo. Además nos permitirá ubicar que miembros de otros departamentos están por culminar o ya han finalizado tareas y asignarles otras.

#### 3.7. FECHA

EI tiempo que un miembro de cualquier equipo de trabajo emplea en realizar una tarea puede ser controlado por los jefes de equipo a través de los archivos de fechas, así tenemos:

- . Fecha estimada de inicio: Nos dará a conocer el momento en que una actividad debe ser iniciada
- o Fecha real de inicio: Nos brindará la oportunidad de conocer la fecha exacta en que una tarea fue empezada.

- Fecha final estimada: Nos permitirá tener conocimiento de que día debe estar casi terminada una tarea.
- Fecha final real; Nos hará saber el día en que se culminó una tarea.

#### 3.8. SEGUIMIENTO

Toda tarea necesita ser supervisada o revisada diariamente, de esta forma se llevará un debido seguimiento del desanollo de la misma, anotando el porcentaje de avance por fecha y hora.

#### Ver anexo No. 5

#### 3.9. D|AS

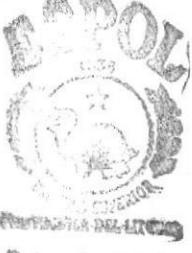

Nos ayudará a informarnos de la cantidad de tiempo (días) recaj miembro de equipo para ejecutar una tarea. Mediante este control el jefe de equipo sabrá si ha sido ágil y eficiente en el desarrollo de la misma.

#### 3.10. PRIORIDAD

Como se mencionó antes, los jefes de equipo tienen la responsabilidad de las acciones de una empresa y como encargados de asignar las tareas considerarán las mismas según sus necesidades laborales, de acuerdo a:

<sup>1</sup>= Urgente 2= lmportante 3= Normal

#### 3.1I. COMPLEJIDAD

Dará a conocer la cantidad de trabajo que un miembro de equipo tiene bajo su responsabilidad por el grado de complejidad de la misma, se ha tomado en cuenta para este sistema 5 niveles:

#### Ver anexo No. 6

#### 3.12. ESTADO

A través de este campo tenemos la posibilidad de conocer el estado de desarrollo de la tarea conforme a lo siguiente:

A= Asignada

N= No asignada

PROTCOM Capítulo No.3 Página 16 ESPOL

D= Diferida T= Terminada

#### 3.I3. PORCENTAJE DE AVANCE

Nos indicará el porcentaje de avance de la tarea, de acuerdo a su desarrollo diario.

 $\frac{1}{2}$  ,  $\frac{1}{2}$ 

# CAPITULO **No. 4**

**PROTCOM** 

 $\boldsymbol{\gamma}^{\star}$ 

#### OPERACION DEL SISTEMA DE CONTROL DE TAREAS

Este sistema de Control de Tareas ha sido creado en una Base de Datos de Microsoft Access. Una base de datos es un conjunto de información relacionada con un asunto o con una finalidad.

A través de Microsoft Access podemos administrar toda la información desde un único archivo de base de datos, dentro de este archivo los datos pueden ser divididos en contenedores de almacenamiento separados denominados tablas; además se puede ver, agregar y actualizar los datos en las tablas mediante formularios; buscar y recuperar solamente los datos que necesitemos mediante consultas; y analizar e imprimir los datos con el esquema deseado mediante informes.

Para almacenar los datos debemos crear una tabla para cada tipo de datos de información. Definir relaciones entre las tablas para recuperar datos de varias tablas en una consulta, formularios ó informes.

Para trabajar con todos los objetos de una base de datos Microsoft Access, usamos la ventana base de datos, ingresamos en una de las fichas existentes (por ejemplo Tablas) para ver una lista de los objetos de este tipo disponibles. Usando los botones de la derecha de la lista podemos abrir o modificar objetos existentes y crear nuevos  $n_A$ 

Ver anexo No. 7

#### 4.I. TABLAS

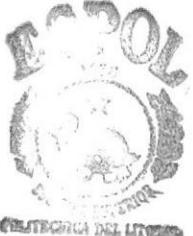

Es un conjunto de datos sobre un tema específico. Debemos usar una tabla independiente para cada tema a fin de evitar la duplicación de datos, lo que hace que su base de datos sea más eficiente y reduzca los erroreside entrada de datos.

Las tablas organizan los datos en columnas denominadas campos y filas denominadas registros.

En la vista de hoja de datos de una tabla podemos agregar, modificar o ver los datos de la misma. También podemos revisar la ortografía de los datos de la tabla, imprimirlos, ordenar o filtrar registros, cambiar la apariencia de la hoja de datos o cambiar la estructura de la tabla agregando o eliminando columnas.

En la vista de diseño, podemos crear una tabla completa a partir de cero, agregar, eliminar o personalizar campos de una tabla existente.

#### Ver anexo No. 8

#### 4.I.1. RELACIONES ENTRE TABLAS

Una vez creadas tablas diferentes para cada tema de la base de datos necesitamos una forma de indicar como debe volver a combinar esa información , el primer paso de este proceso es definir relaciones entre las tablas una vez realizada esta operación podemos crear consultas, formularios e informes para mostrar información de varias tablas a la vez.

Una relación hace coincidir los datos de los campos claves (normalmente un campo con el mismo nombre en ambas tablas). En la mayoría de los casos estos campos coincidentes son la clave principal de una tabla que proporcionan un identificador único para cada registro.

Para definir una relación es necesario agregar a la ventana relaciones las tablas que se desea relacionar y, a continuación, arrastrar el campo clave de una tabla y colocarlo en el campo clave de la otra tabla.

#### Ver anexo No. 9

#### 4.2. CONSULTAS

Creamos una consulta para buscar y recuperar exactamente aquellos datos que cumple unas determinadas condiciones especificadas por nosotras. Una consulta también puede actualizar o eliminar múltiples registros al mismo tiempo así como realizar sobre los datos diversos cálculos incorporados o personalizados.

#### Ver anexo No. 10

#### 4.3. FORMULARIOS

Creamos un formulario para ver, introducir o cambiar datos directamente en una tabla de una manera sencilla. Cuando abrimos un formulario, Microsoft Access recupera los datos de una ó más tablas y los muestra en la pantalla usando el esquema que elegimos en el asistente para formularios ó usando un esquema que creamos desde el principio.

El formulario sitúa el enfoque en un registro cada vez, pudiendo mostrar campos de múltiples tablas, imágenes y más cosas.

#### Ver anexo No. 11

#### 4.4, MENU

Es un formulario que actúa como menú principal del sistema, por medio del cual se puede ejecutar todos los formularios creados.

#### Ver anexo No. 12

#### 4.5. INFORMES

Es una forma efectiva de presentar los datos en formato impreso. Como tiene control sobre el tamaño y el aspecto de todos los elementos de un informe, puede presentar la información en la forma deseemos verla. La mayor parte de la información de un informe proviene de una tabla ó consulta.

#### Ver anexos No. 13-14-15

# CAPITULO **No. 5**

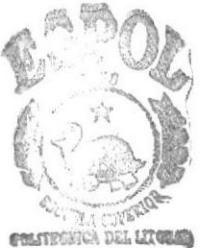

**BIBLIOTECA CAMPUS** PEÑAS

#### 5.1. BONDADES

Son varias las bondades que este sistema nos permitirá realizar, entre las cuales podemos mencionar:

- 5.1.1. Este sistema de Control de Tareas nos permitirá asegurar que todas las tareas o actividades tengan el éxito esperado por la empresa, a fin de brindar un excelente trabajo para beneficio del cliente.
- 5.1.2. Facilitará a un miembro del departamento realizar sus tareas con mayor calidad y eficiencia, así Ia necesidad de ejercer controles directos por los jefes de equipo será menor.
- 5.1.3. Permitirá a los jefes de equipo anticipar a sus superiores los inconvenientes que pudieran surgir en la realización de la tarea asignada a un miembro del departamento.
- 5.1.4. Informará al jefe de equipo en cualquier momento sobre el avance de una tarea en relación con otros aspectos tales como la fecha de inicio, las horas utilizadas para su realización e incluso si la tarea ha sido culminada o no.

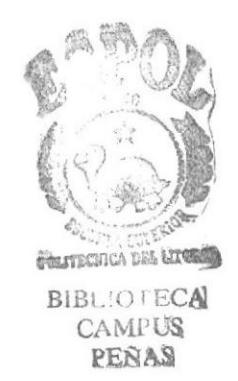

#### CONCLUSIONES

Este Manual de Proyecto de Graduación "Sistema de Control de Tareas" que hemos realizado, deseamos y esperamos que sirva de ayuda para quienes lo utilicen como texto de consulta.

Durante la actividad de dicho Proyecto pudimos constatar la gran ayuda que brindará para la organización de las actividades de la Empresa, por cuanto asegura que toda tarea se cumpla y esto conlleva a que la empresa logre los objetivos y planes diseñados.

#### RECOMENDACIONES

A los futuros lectores de este Proyecto recomendamos su aplicación en el campo empresarial, ya que sería de mucha utilidad para un mayor y mejor funcionamiento de los procedimientos, los cuales permiten verdadero control del desarrollo dentro de una empresa, por lo que se convertiría en la gran oportunidad para experimentar o mejorar la calidad de servicio, ya que muchas empresas cuando se encuentran en la cima se olvidan de la importancia que tiene la "Excelencia del Servicio".

Este Sistema de Control de Tareas les permitirá distinguirse de los competidores y convertirse como los mejores en su campo.

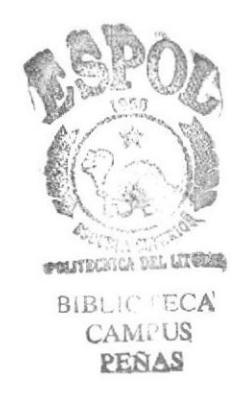

# ANEXOS

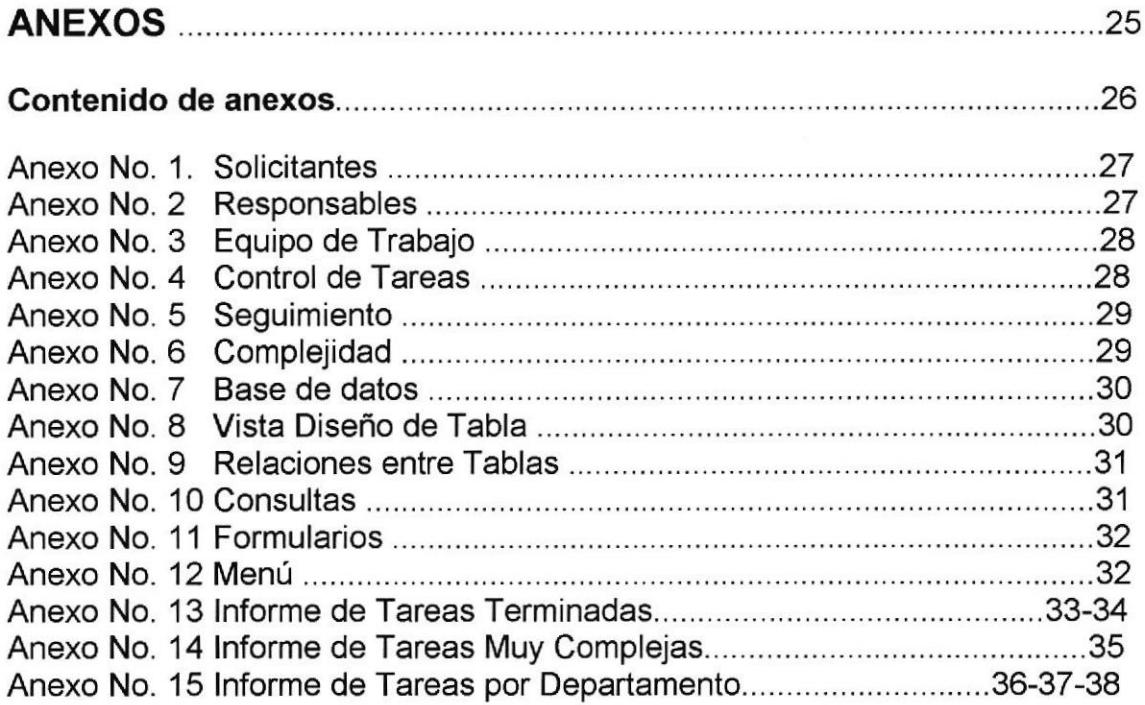

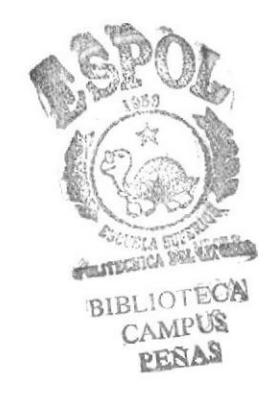

Anexo No. 1 Solicitantes

| <u> Alexandrian (</u> |                                                                      |                                       |                 |  |  |  |  |
|-----------------------|----------------------------------------------------------------------|---------------------------------------|-----------------|--|--|--|--|
|                       | Archivo Edición Ver Insertar Formato Registros Henamientas Ventaña I |                                       |                 |  |  |  |  |
|                       | <b>THE CONTRACT OF STREET</b>                                        |                                       |                 |  |  |  |  |
| . 88 88 88 88 8       | n (9) 41 12 13                                                       | 82. I I GO                            | idelari ameriko |  |  |  |  |
|                       | 1 JAMES CAICEDO CASTELLS                                             | GERENTE DE VENTAS                     | <b>VENTAS</b>   |  |  |  |  |
|                       | 2 CRISTOBAL VELEZ FACHELL                                            | <b>GERENTE FINANCIERO</b>             | <b>FINANZAS</b> |  |  |  |  |
|                       | <b>3:JORGE VALVERDE SANCHEZ</b>                                      | GERENTE DE COBRANZAS                  | COBRANZAS       |  |  |  |  |
|                       | 4 FRANCISCO FARIAS GONZALEZ                                          | SUPERVISOR DE CAJA                    | : CAJA          |  |  |  |  |
|                       | 5 DANIEL ALVARADO TORRES                                             | GERENTE DE MANTENIMIEN MANTENIMIENTO  |                 |  |  |  |  |
|                       | 6 EDUARDO TOMALA CORNEJO                                             | GERENTE DE COMPRAS                    | <b>COMPRAS</b>  |  |  |  |  |
|                       | 7 MARIA ROSA BERMUDEZ ARIAS                                          | GERENTE DE SISTEMAS                   | <b>SISTEMAS</b> |  |  |  |  |
|                       | 8: VIRGINIA RODRIGUEZ ROJAS                                          | GERENTE DE RECURSOS HERECURSOS HUMANC |                 |  |  |  |  |
|                       | 9 MIRIAM GUSQUE LARA                                                 | SUPERVISORA DE BODEGA BODEGA          |                 |  |  |  |  |
|                       | 10 GINA VEGA SANTANA                                                 | ASESORA LEGAL                         | <b>JURIDICO</b> |  |  |  |  |
|                       | 11 RODRIGO VERDUGA MORAN                                             | <b>GERENTE GENERAL</b>                | <b>GERENCIA</b> |  |  |  |  |
|                       | 12 RUTH CABRERA PUGA                                                 | GERENTE DE CREDITO                    | CREDITO         |  |  |  |  |
|                       |                                                                      |                                       |                 |  |  |  |  |

Anexo No. 2 Responsables

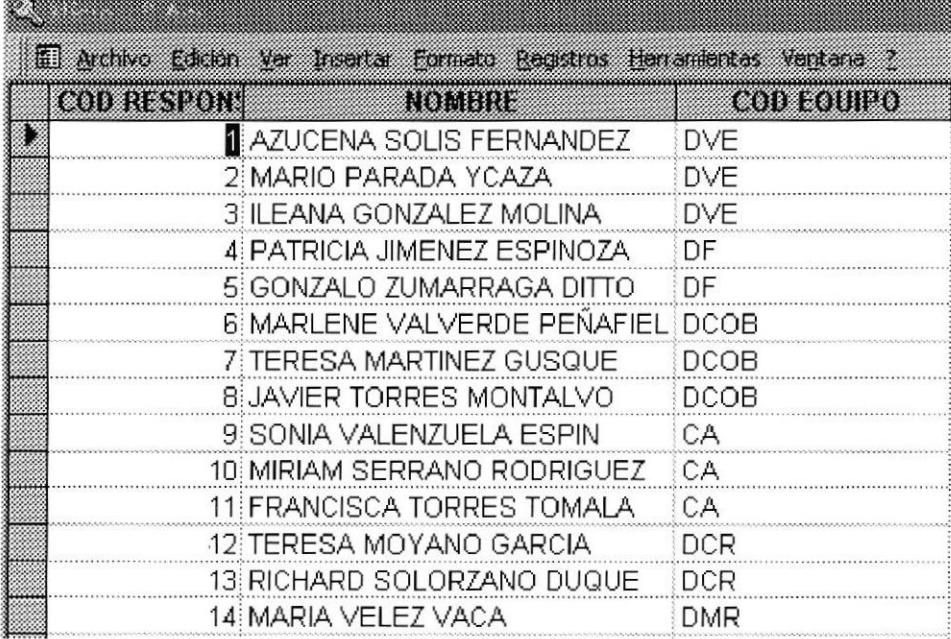

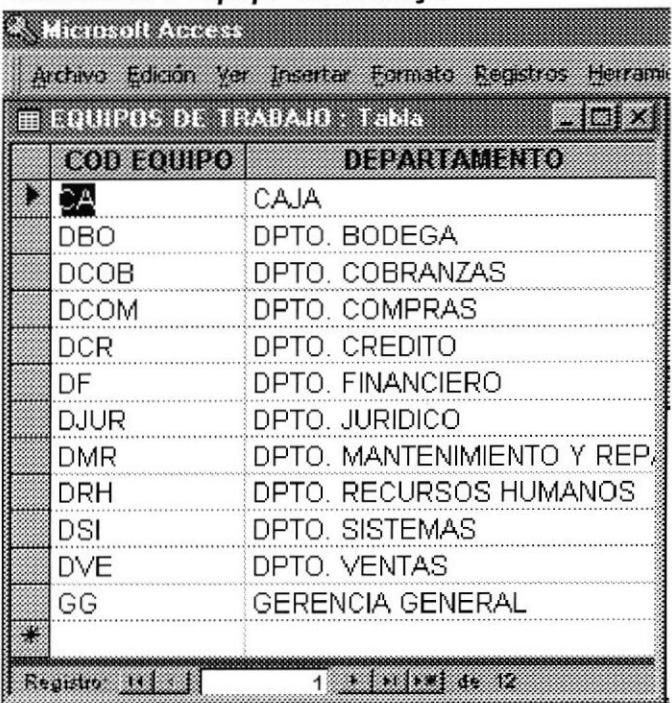

#### Anexo No. 3 Equipo de Trabajo

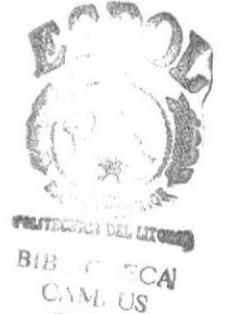

PEÑAS

#### Anexo No. 4 Control de Tareas

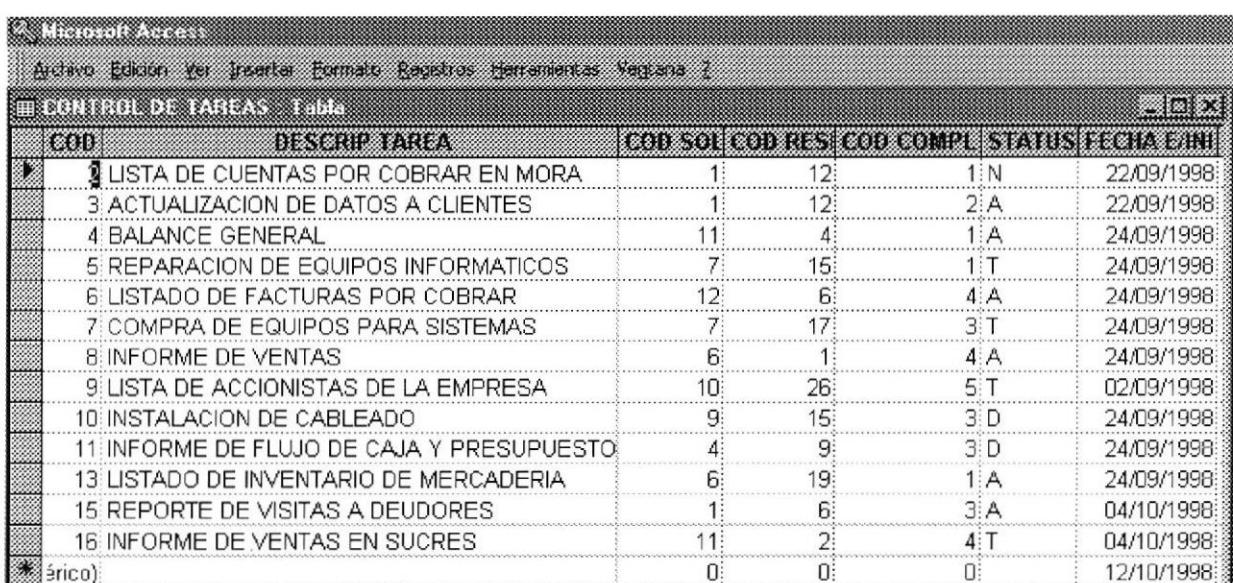

#### Anexo No.5 Seguimiento

|                 | KOOSSI EUROOPEAN SAN SAAR KEN KORKAVAN EE | <b>DESCRIPTION</b>                                      |
|-----------------|-------------------------------------------|---------------------------------------------------------|
|                 | 2:24/09/1998                              | 0: TAREA NO ASIGNADA                                    |
| Э.              | 3:25/09/1998                              | 40: TAREA RETRASADA POR CAMBIOS DE NUMEROS TELEFONICOS. |
|                 | 3:27/09/1998                              | 60: SE CONTINUA LOCALIZANDO NUMEROS TELEFONICOS.        |
| 8               | 5:04/10/1998                              | 80 FALTAN POR REPARAR 2 EQUIPOS                         |
| 11              | 6 04/10/1998                              | 70 SE ESTAN ORDENANDO LAS FACTURAS POR ZONA             |
| 12              | 5:04/10/1998                              | 100 TAREA FINALIZADA                                    |
| 13.             | 7:04/10/1998                              | 85 SE ESTA REALIZANDO LAS COTIZACIONES DE VARIAS        |
| 14:             | 10:04/10/1998                             | 50 NO SE HA CONTINUADO POR FALTA DE MATERIAL NECESARIO  |
| 15 <sup>2</sup> | 11:04/10/1998                             | 30: DIFERIDA HASTA SEGUNDA ORDEN                        |
| 16:             | 13:04/10/1998                             | 80 FALTA INVENTARIAR EQUIPOS DE SONIDO                  |
| 18              | 7:04/10/1998                              | 100 TAREA FINALIZADA                                    |
| 19              | 9:04/10/1998                              | 100 TAREA FINALIZADA                                    |
| Autonumérico)   | 0:07/10/1998:                             |                                                         |
|                 |                                           |                                                         |
|                 |                                           |                                                         |
|                 |                                           |                                                         |
|                 |                                           |                                                         |
|                 |                                           |                                                         |

Anexo No. 6 Complejidad

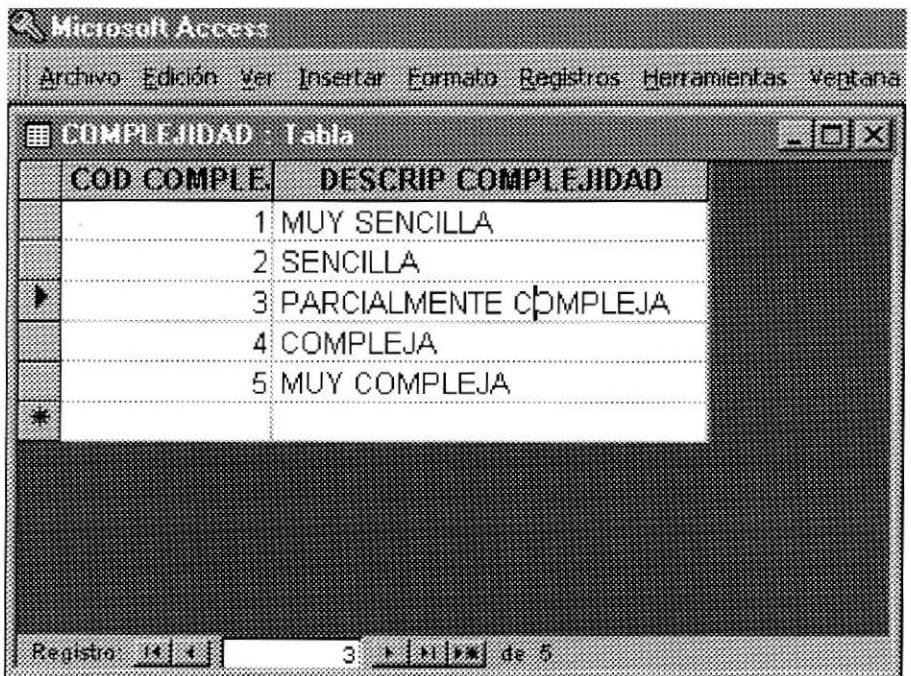

Anexo No. 7 Base de Datos

|                                                        | <b>Contractor Development</b><br>Archeo Educat Ver Insertar Herramentas Ventaria 2                                  |                         |  |  |  |  |  |  |
|--------------------------------------------------------|----------------------------------------------------------------------------------------------------|-------------------------|--|--|--|--|--|--|
| <b>FOSISTINA BINTED TO TAST AS THAT ACTION</b><br>an M |                                                                                                    |                         |  |  |  |  |  |  |
|                                                        | 日tablas   日 consultes   日 Formients   图<br><b>C</b> Macros                                                          | <b>AN Modulos</b>       |  |  |  |  |  |  |
| ▩<br>冊<br>▦<br>團<br>圃<br>▦                             | <b>BOTHERD CAR</b><br>CONTROL DE TAREAS<br>EQUIPOS DE TRABAJO<br><b>RESPONSABLES</b><br>SEGUIMIENTO<br>SOLICITANTES | Ann<br>Disenti<br>theva |  |  |  |  |  |  |

Anexo No. 8 Vista de diseño de Tabla

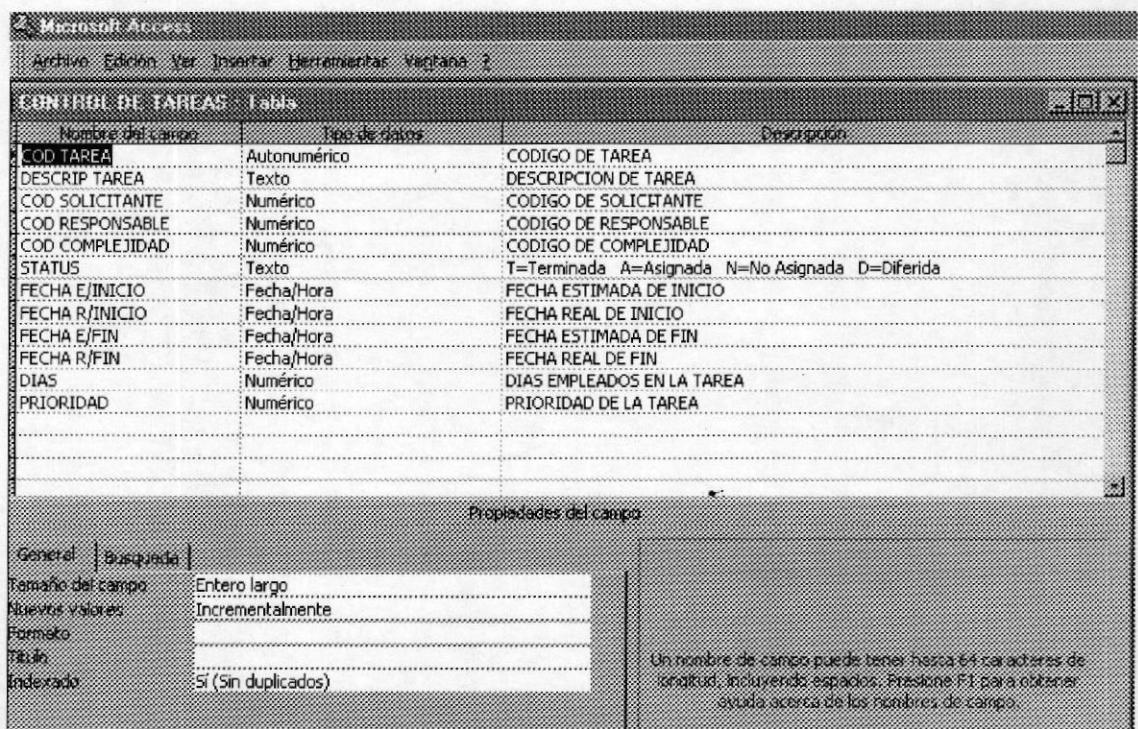

#### Anexo No. 9 Relaciones entre tablas

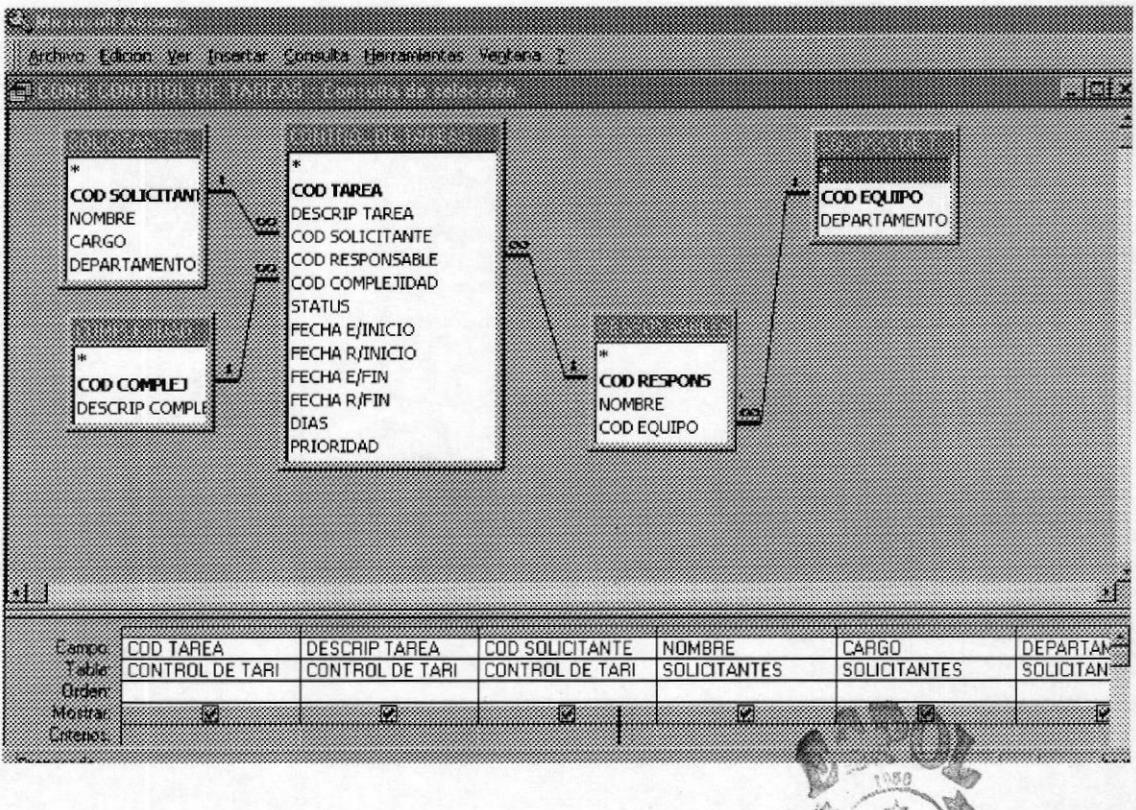

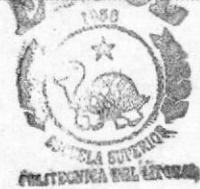

#### Anexo No. 10 Consultas

Archivo Edición ver Incentar Herramientas verkaria ? 888 a se a componente de la componente de la componente de la componente de la componente de la componente de la ma x **Distas** ekoara El Fornuarios **El** Informes **Z** Meas **A Modulos** 興 CONS CONTROL DE TAREAS Abr 中 **CONSPERIONSABLES Diano ED** CONS SEGUIMIENTO Nuevo

Anexo No. 11 Formularios

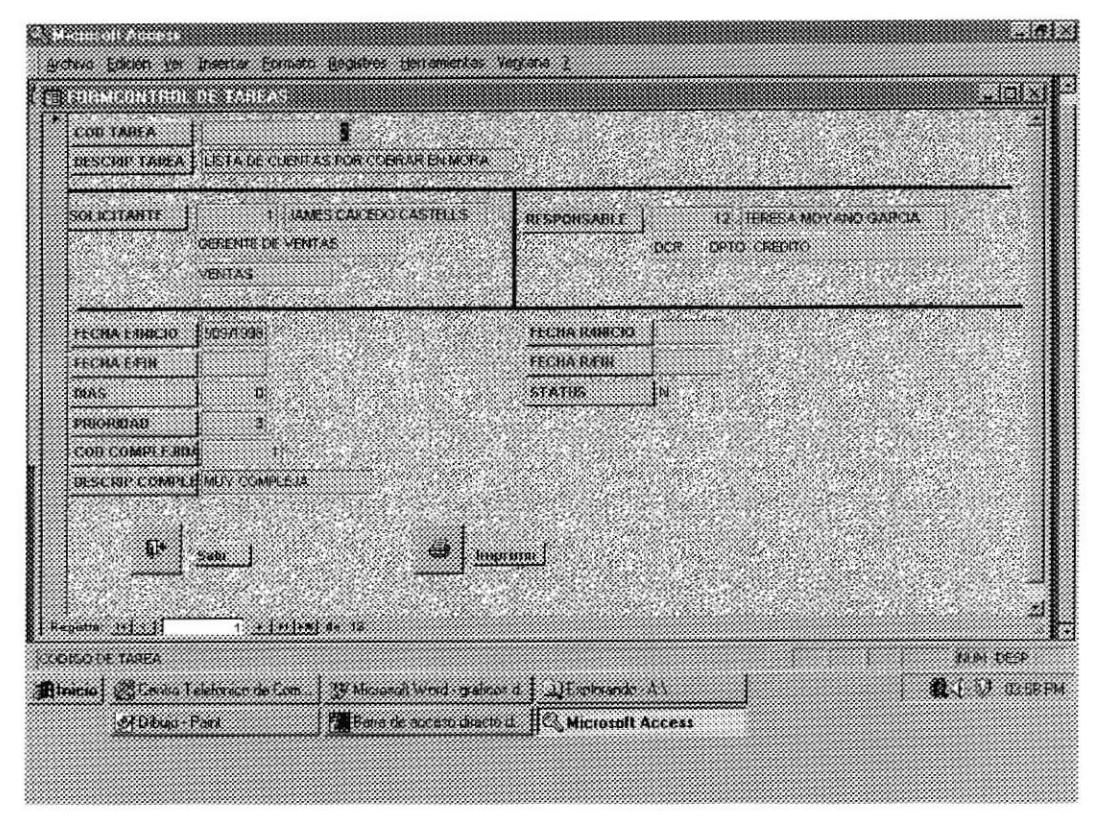

Anexo No. 12 Menú

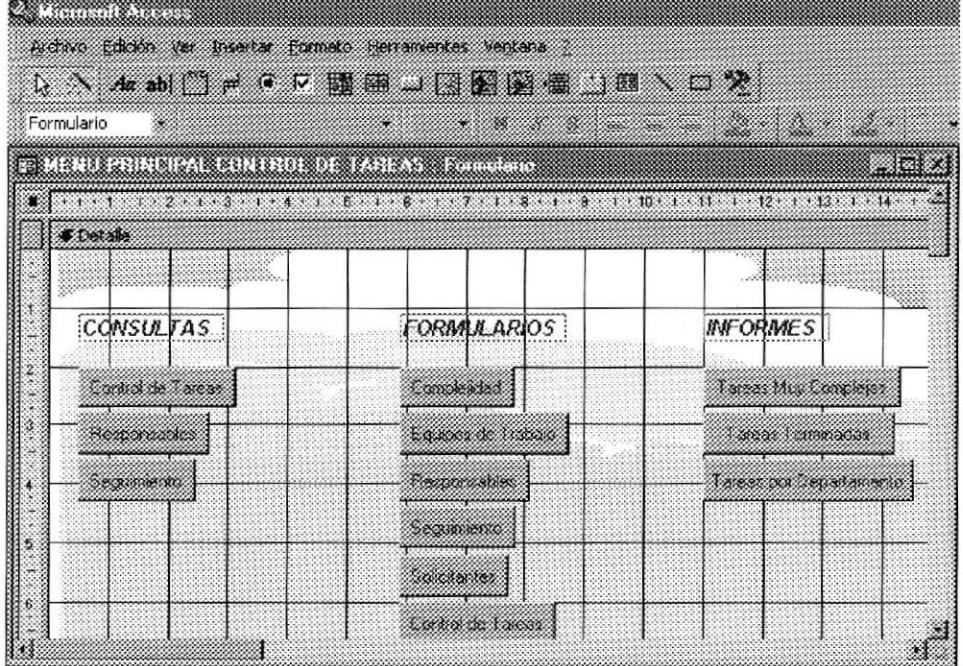

PENAS

# **INFORME DE TAREAS TERMINADAS**

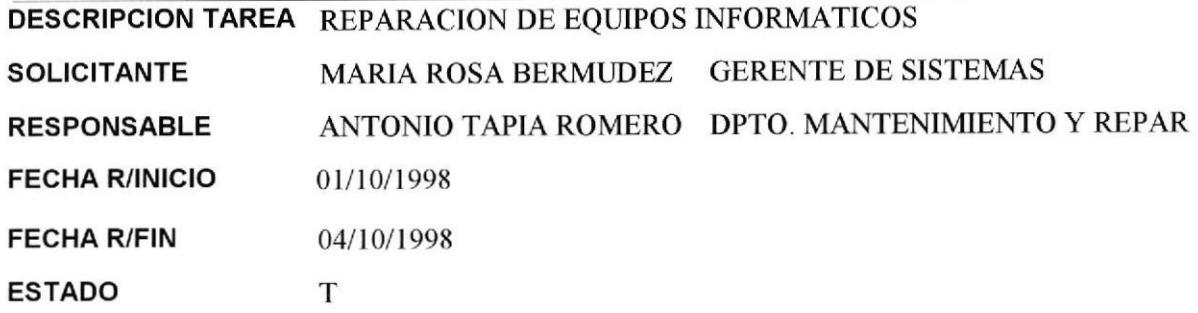

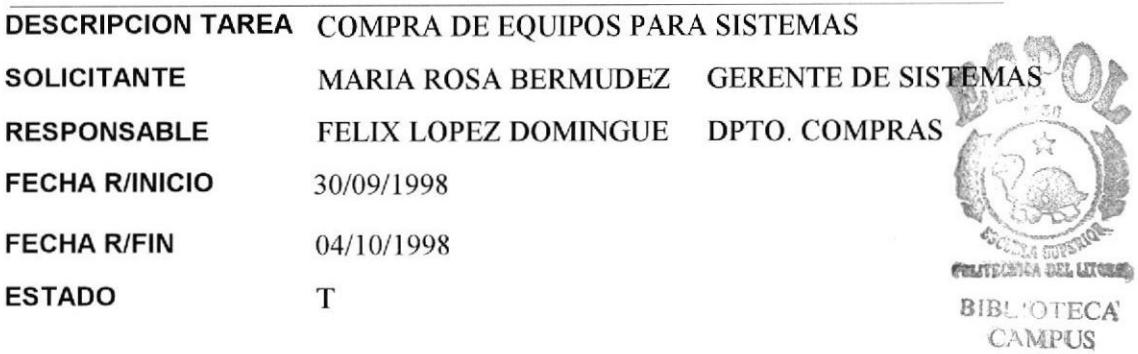

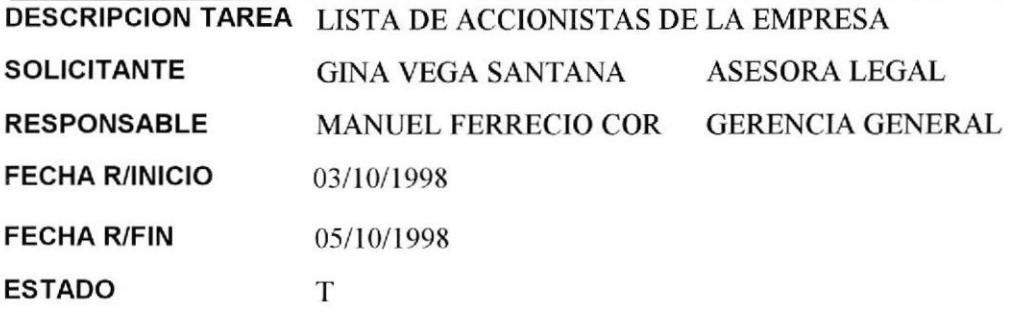

Miércoles 21 de Octubre de 1998

Página 1 de 2

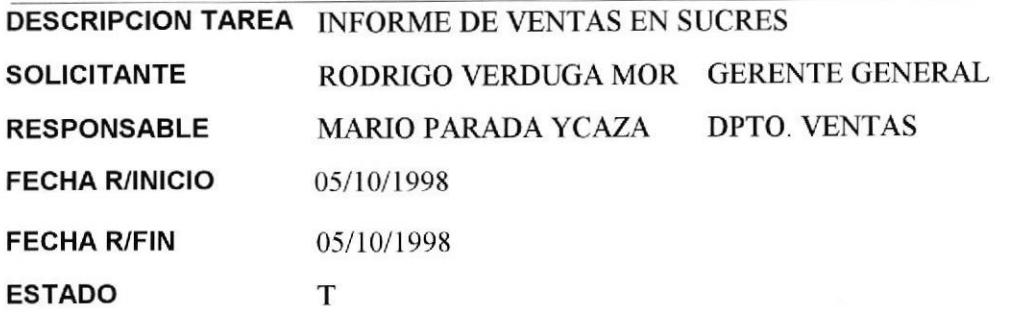

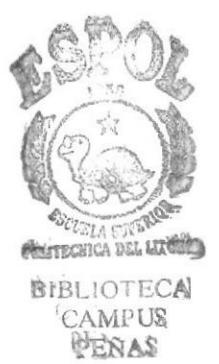

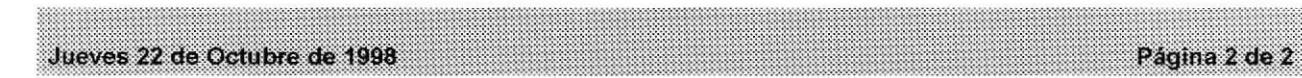

**PROTCOM** 

Anexos Página 34

INFORME DE TAREAS MUY COMPLEJAS

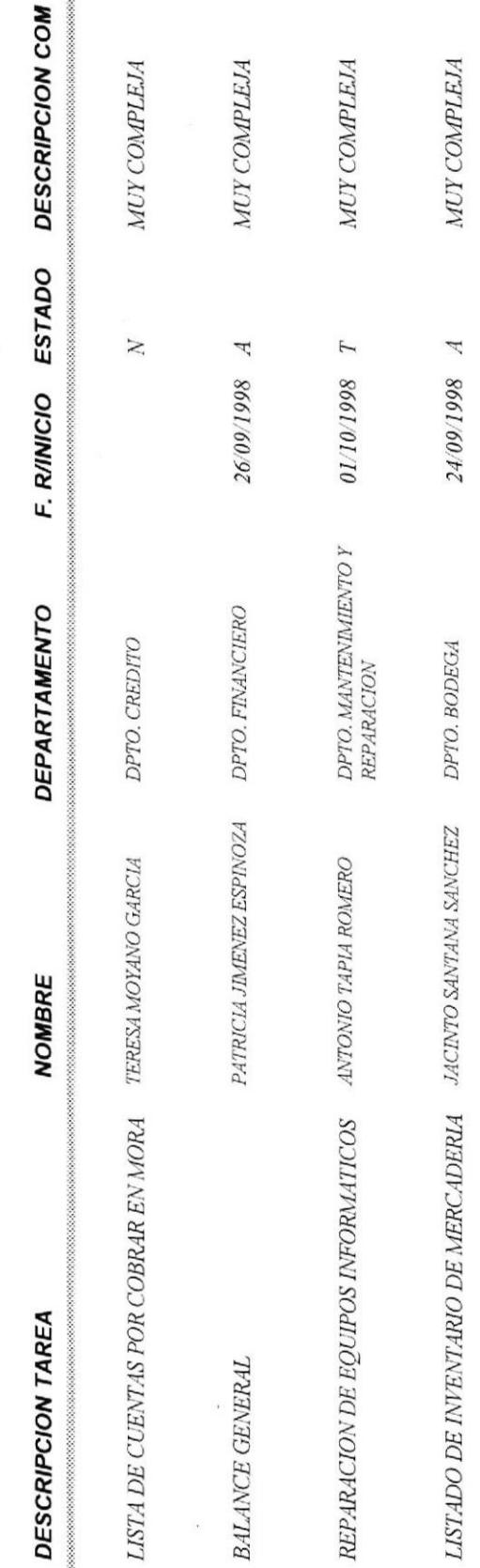

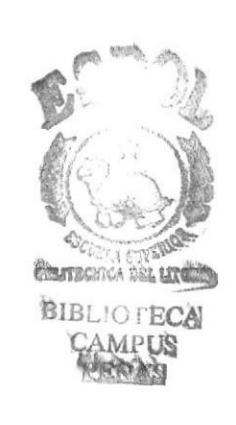

**Manual del Sistema** 

eurbe

Miercoles 21 de Octubre de 1998

# **TAREAS POR DEPARTAMENTO**

#### CAJA

#### **SONIA VALENZUELA ESPIN**

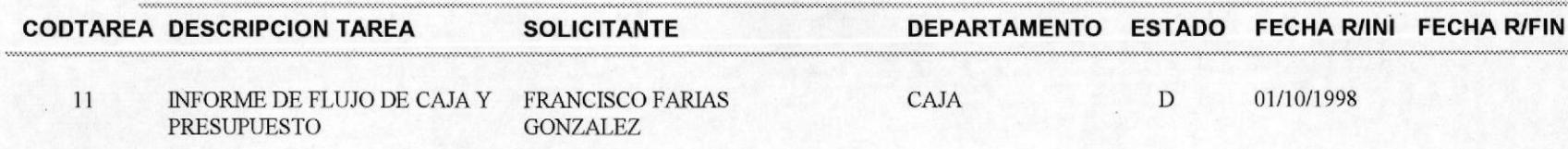

#### **DPTO, BODEGA**

Jueves 22 de Octubre de 1998

#### **JACINTO SANTANA SANCHEZ CODTAREA DESCRIPCION TAREA SOLICITANTE ESTADO** FECHA R/INI FECHA R/FIN **DEPARTAMENTO** 13 LISTADO DE INVENTARIO DE **COMPRAS** 24/09/1998 EDUARDO TOMALA A **MERCADERIA** CORNEJO **DPTO. COBRANZAS** MARLENE VALVERDE PEÑAFIEL **CODTAREA DESCRIPCION TAREA SOLICITANTE** DEPARTAMENTO ESTADO **FECHA R/INI FECHA R/FIN**

Página 1 de 4

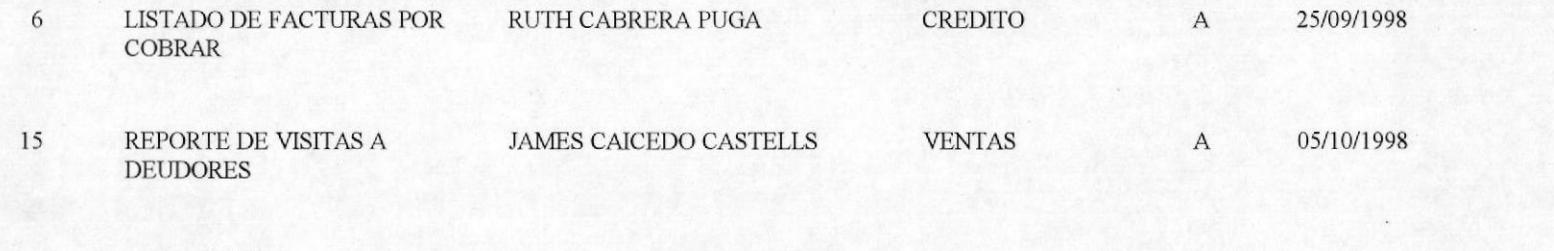

#### **DPTO. COMPRAS**

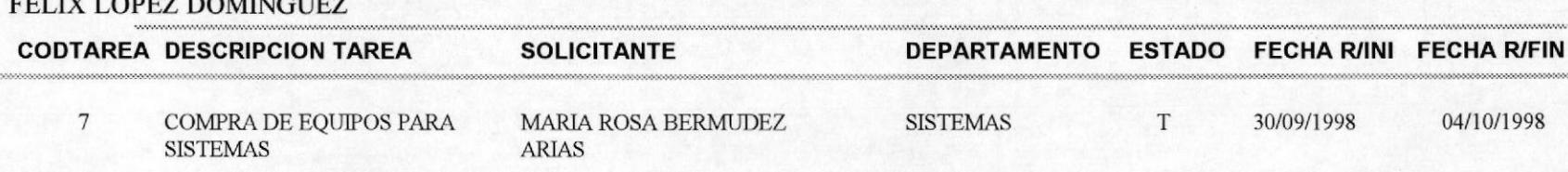

#### **DPTO. CREDITO**

#### TERESA MOYANO GARCIA

Jueves 22 de Octubre de 1998

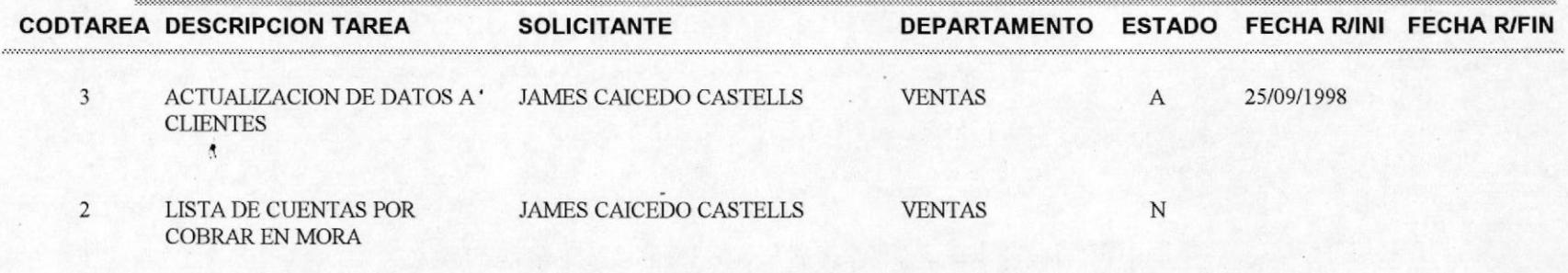

#### PATRICIA JIMENEZ ESPINOZA

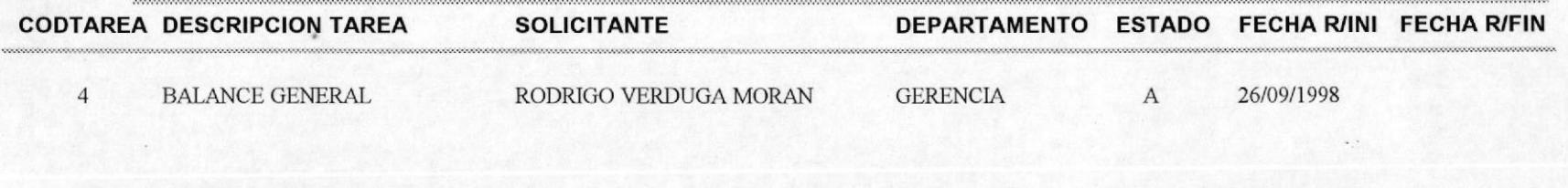

#### DPTO. MANTENIMIENTO Y REPARACION

#### ANTONIO TAPIA ROMERO

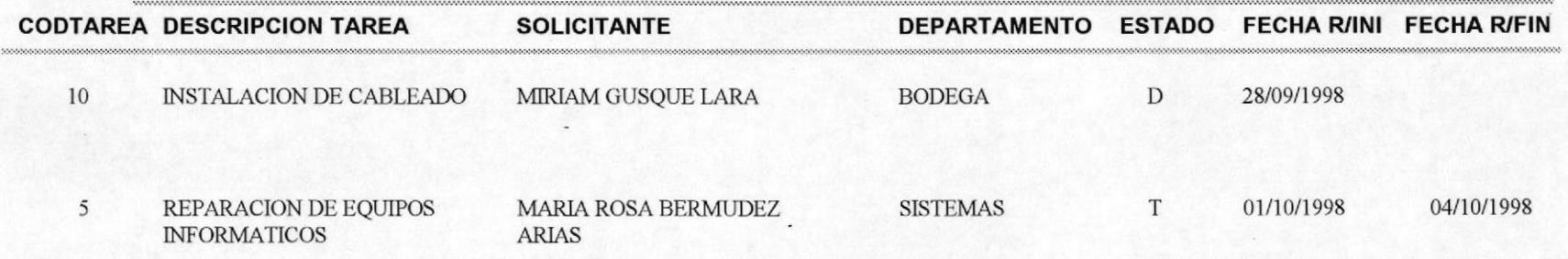

#### **DPTO. VENTAS**

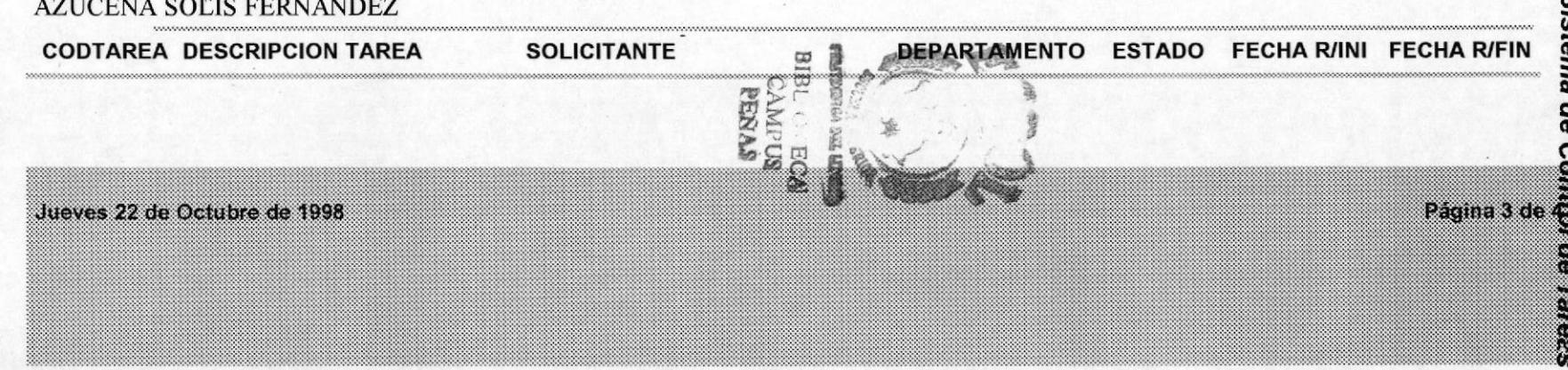

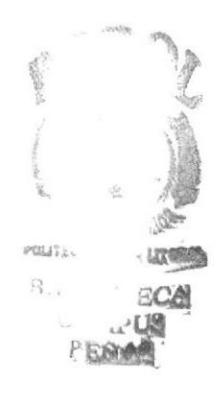

# **CRONOGRAMA**

**PROTCOM** 

Cronograma Página 39

#### **CRONOGRAMA DE ACTIVIDADES**

 $\mathbb{R}^n \times \mathbb{R}^n$ 

 $\stackrel{\scriptscriptstyle\bullet}{\scriptscriptstyle\bullet}$ 

 $\frac{1}{\tau}$ 

 $\mathcal{C}=\mathcal{C}_k$ 

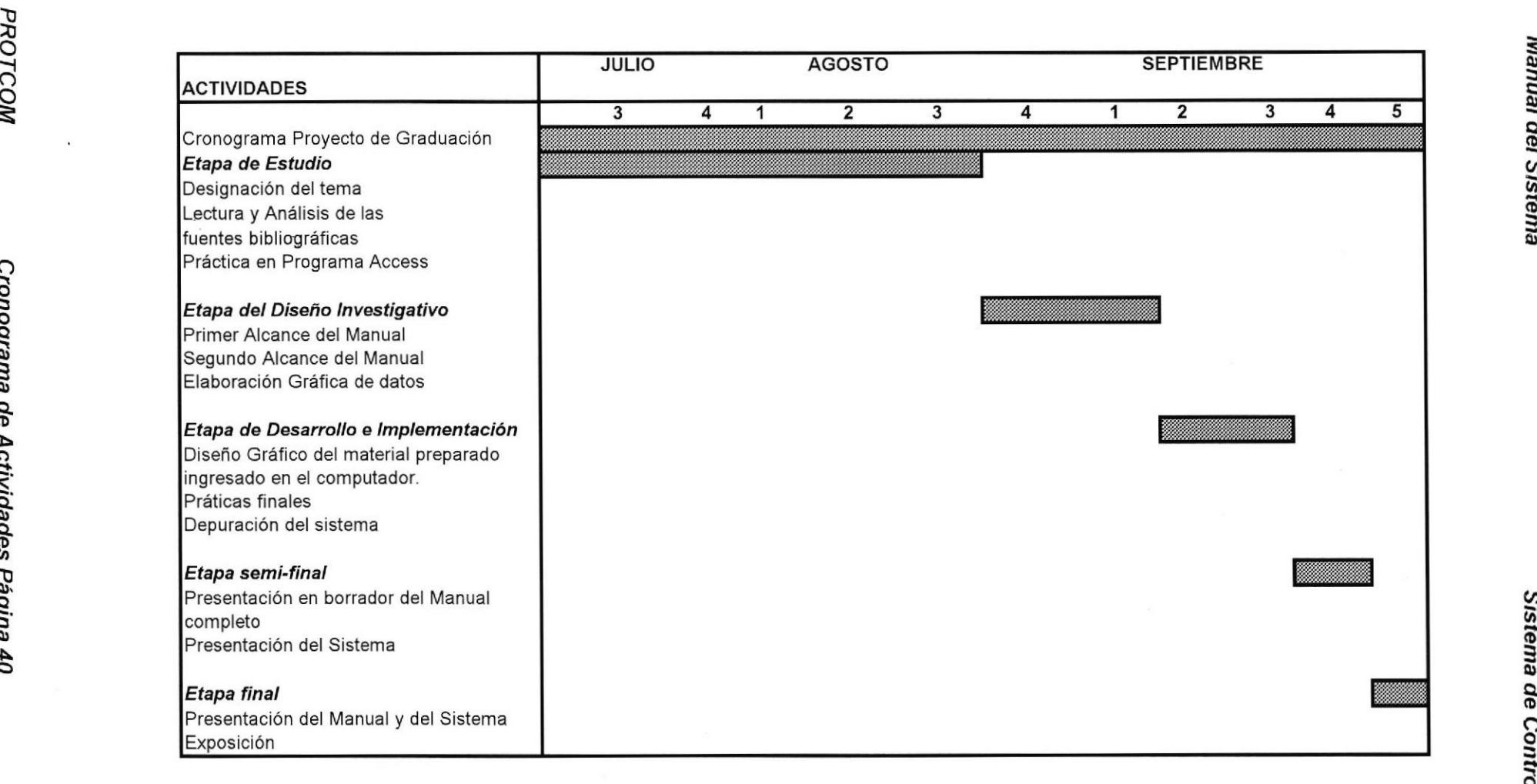

 $3 - 11$ 

ta

=0¡ §¡ a. (D <u>ی</u> **u**  $\boldsymbol{\mathsf e}$ 

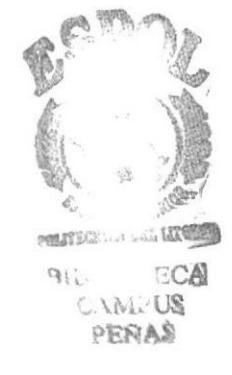

# **BIBLIOGRAFIA**

**Manual del Sistema** 

Sistema de Control de Tareas

#### **BIBLIOGRAFIA**

- ADMINISTRACION DE RECURSOS HUMANOS **IDALBERTO CIAVENATO**
- ADMINISTRACION DE RECURSOS HUMANOS **FERNANDO ARIAS GALICIA**
- · ADMINISTRACION **HAROLD KOONTZ HEINZ WEIHRICH**

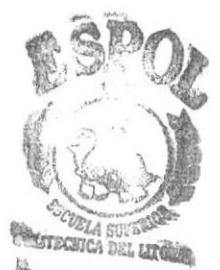

BLIC ECA AMi Us **XAS**